# Institution Code

### Summary

Receive Institution Code is composed of the function to reflect the changes of institutional code in the system regularly and to manage such changes.

## Description

# Package Dependency

Receive Institution Code package has direct functional dependency to the common package (cmm) of element technology only.

• Package Dependency: System Management Package Dependency

#### Related Source

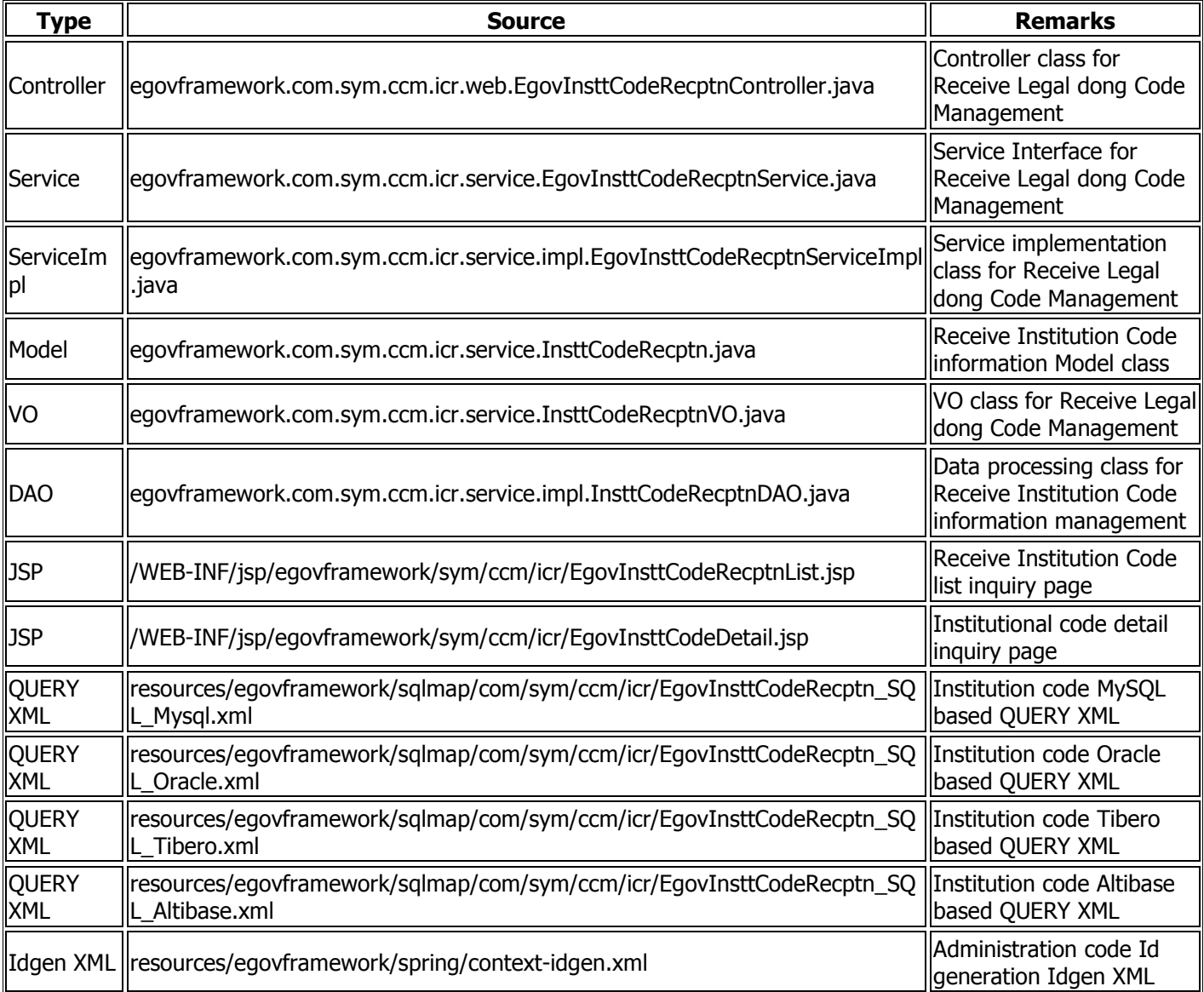

## Class Diagram

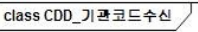

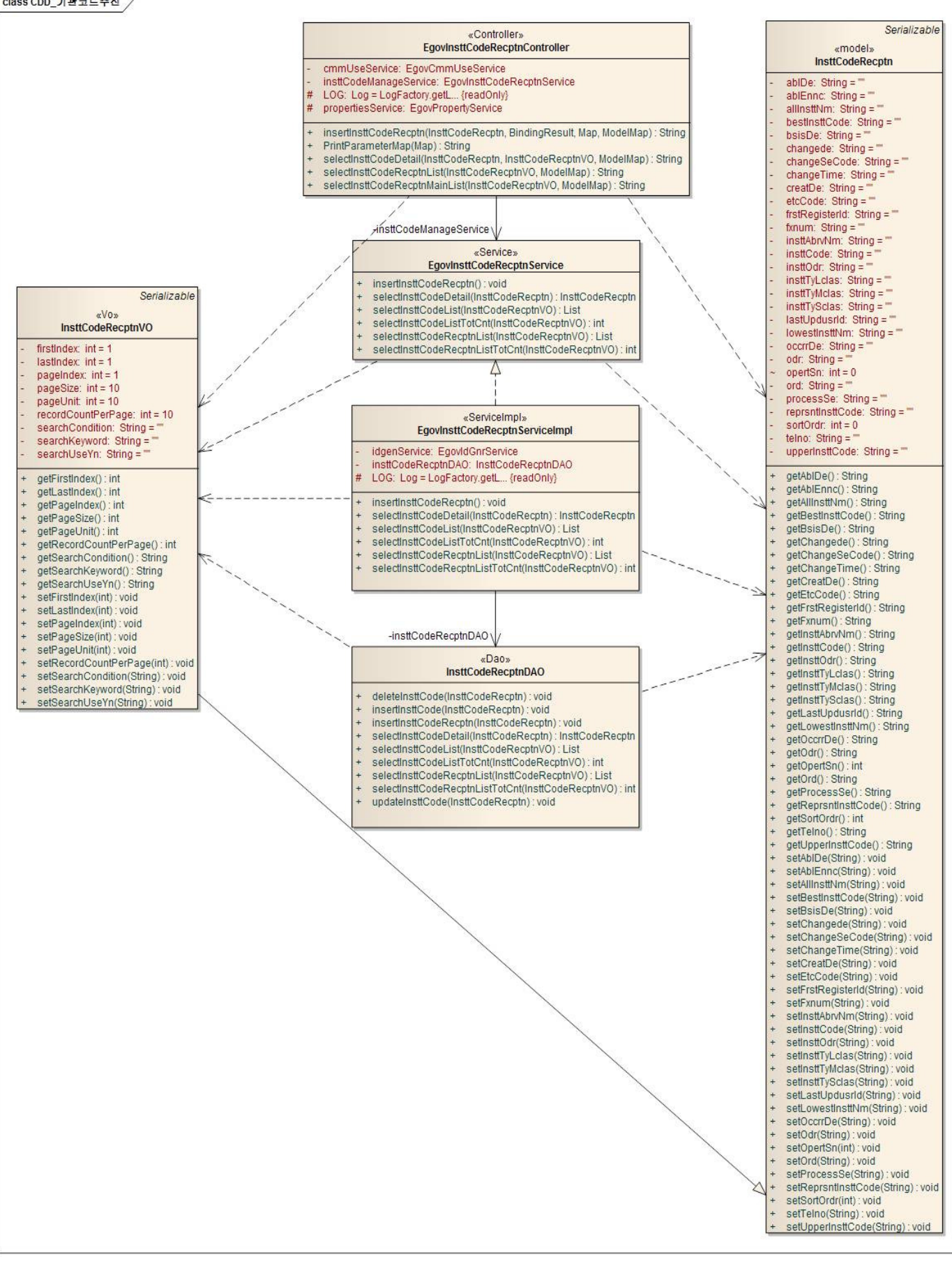

#### ID Generation

ID Generation Related DDL and DML

To utilize ID Generation Service, INSTT\_CODE\_OPERT is added to the Sequence storage table, COMTECOPSEQ.

 CREATE TABLE COMTECOPSEQ ( table\_name varchar(16) NOT NULL, next\_id DECIMAL(30) NOT NULL, PRIMARY KEY (table\_name)); INSERT INTO COMTECOPSEQ VALUES('INSTT\_CODE\_OPERT','0');

## ID Generation Configuration(context-idgen.xml)

```
 <bean name="egovInsttCodeRecptnIdGnrService" 
        class="egovframework.rte.fdl.idgnr.impl.EgovTableIdGnrService" 
        destroy-method="destroy"> 
        <property name="dataSource" ref="egov.dataSource" /> 
        <property name="blockSize" value="1"/> 
         <property name="table" value="COMTECOPSEQ"/> 
         <property name="tableName" value="INSTT_CODE_OPERT"/> 
 </bean>
```
# Related Table

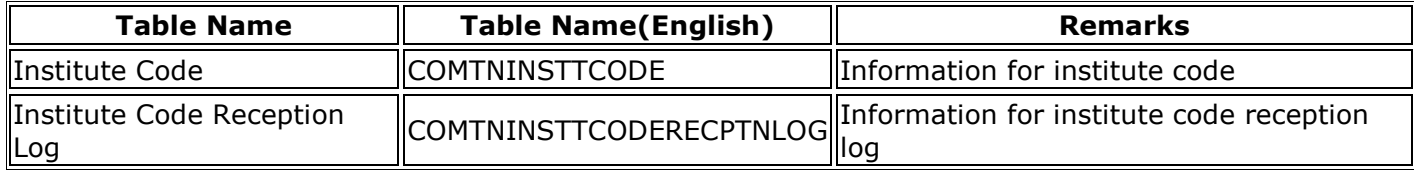

### Configuration

To use Receive Institution Code, information required for EDI module implementation should be set.

To designate this, set the additional property file to globals.properties property file.

See Element Technology Property and Command Shell Script for contents related to globals.properties.

...

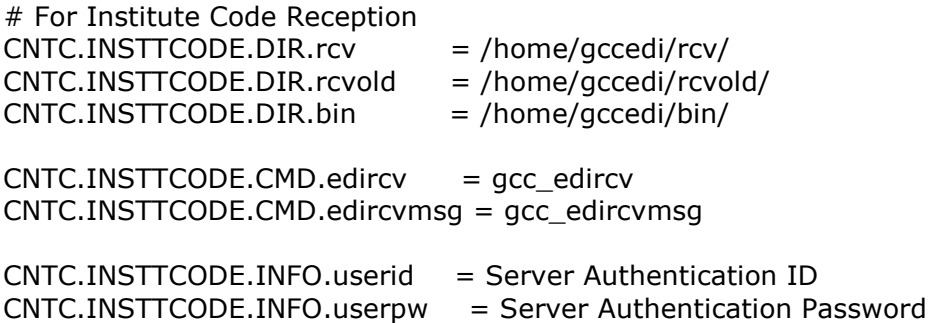

...

• cmd file is execution binary file or shell script file may appear depending on EDI module.

# Receive Institution Code Scheduler Registration

Receive Legal dong Code and Reflect are reflected through scheduler. To register relevant scheduler, register the scheduler using …/spring/context-scheduling.xml(example) as shown below.

```
 <!—Institute Code Reception Processing --> 
 <bean id="insttCodeReceiver"
```

```
 class="org.springframework.scheduling.quartz.MethodInvokingJobDetailFactoryBean"> 
         <property name="targetObject" ref="InsttCodeRecptnService" /> 
         <property name="targetMethod" value="insertInsttCodeRecptn" /> 
         <property name="concurrent" value="false" /> 
     </bean> 
     <bean id="insttCodeReceiverTrigger" 
        class="org.springframework.scheduling.quartz.SimpleTriggerBean"> 
         <property name="jobDetail" ref="insttCodeReceiver" /> 
         <!—Execute in 1 minute after start. (milisecond) --> 
         <property name="startDelay" value="60000" /> 
         <!—Execute in every 60 seconds. (milisecond) continue to operate in demon type --> 
         <property name="repeatInterval" value="60000" /> 
     </bean> 
     <bean id="insttCodeReceiverScheduler" 
class="org.springframework.scheduling.quartz.SchedulerFactoryBean"> 
         <property name="triggers"> 
            <list> 
                <ref bean="insttCodeReceiverTrigger" /> 
             </list> 
         </property> 
     </bean>
```
### Related Code

Institution code is composed of Receive Institution Code, Receive Legal dong Code List Inquiry, Institution Code Detail Inquiry function

#### Receive Institution Code

At connection with Receive Institution Code, connection items such as DB, Model, ServiceImpl… should be updated depending on connection item.

• ServiceImpl example

...

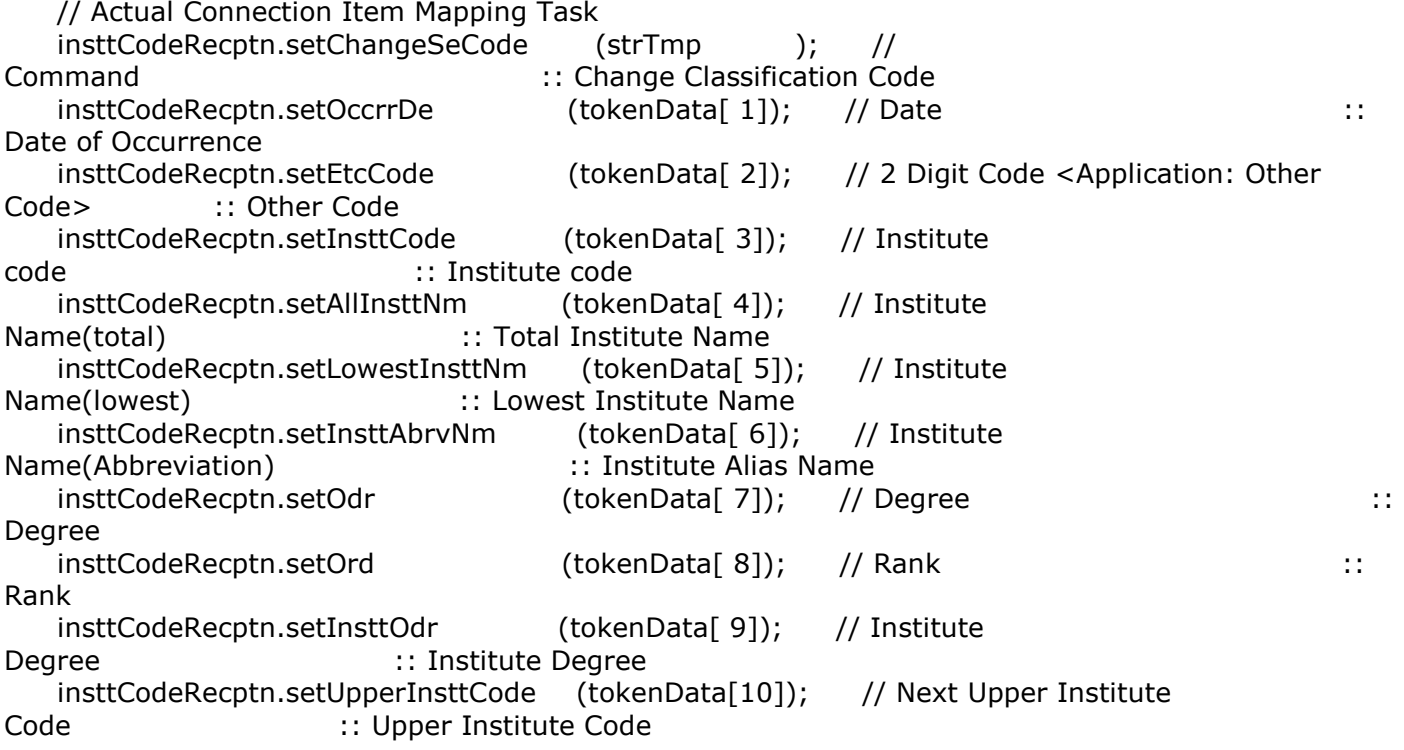

 insttCodeRecptn.setBestInsttCode (tokenData[11]); // Highest Institute Code :: Highest Institute Code insttCodeRecptn.setReprsntInsttCode (tokenData[12]); // Representative Institute Code :: Representative Institute Code insttCodeRecptn.setInsttTyLclas (tokenData[13]); // Institute Type(Big) :: Institute Type Top-level classification insttCodeRecptn.setInsttTyMclas (tokenData[14]); // Institute Type(Middle) :: Institute Type Middle-level classification insttCodeRecptn.setInsttTySclas (tokenData[15]); // Institute Type(Small) :: Institute Type Bottom-Middle-level classification insttCodeRecptn.setTelno (tokenData[16]); // Telephone :: Telephone insttCodeRecptn.setFxnum (tokenData[17]); // Fax Number :: Fax Number insttCodeRecptn.setCreatDe (tokenData[18]); // Date of Creation :: Date of Creation insttCodeRecptn.setAblDe (tokenData[19]); // Date of Disuse :: Date of Disuse insttCodeRecptn.setAblEnnc (tokenData[20]); // Disuse or not :: Disuse or not insttCodeRecptn.setChangede (tokenData[21]); // Date of Change :: Date of Change insttCodeRecptn.setChangeTime (tokenData[22]); // Time of Change :: Time of Change insttCodeRecptn.setBsisDe (tokenData[23]); // Basic Date :: : : : : : : : : : : : Basic Date insttCodeRecptn.setSortOrdr (Integer.parseInt(tokenData[24])); // Tree Order(Tree Order) <Application: Arrangement Order>:: Arrangement Order

...

#### Receive Institution Code List Inquiry

#### Business Rule

Receive Institution Code List is inquired by 10 items per page. The paging consists of 10 pages. The condition of search is implemented by Receive Institution Code Name.

#### Related Code

N/A

# Screen and execution manual

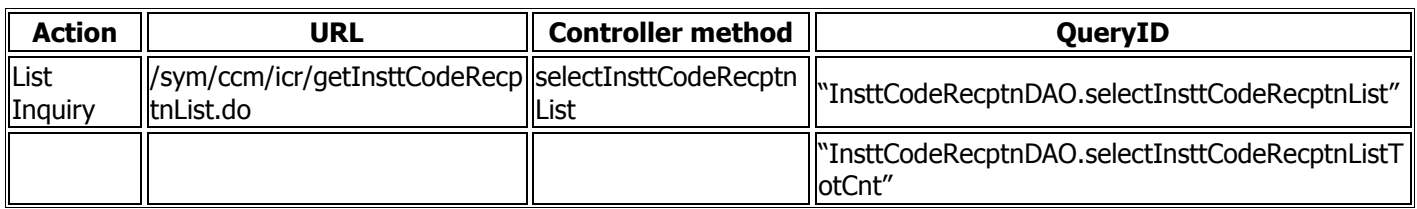

To change the scope of search per page, change pageUnit, pageSize of context-properties.xml file.(provided, however, that relevant setting affects the overall common service function.)

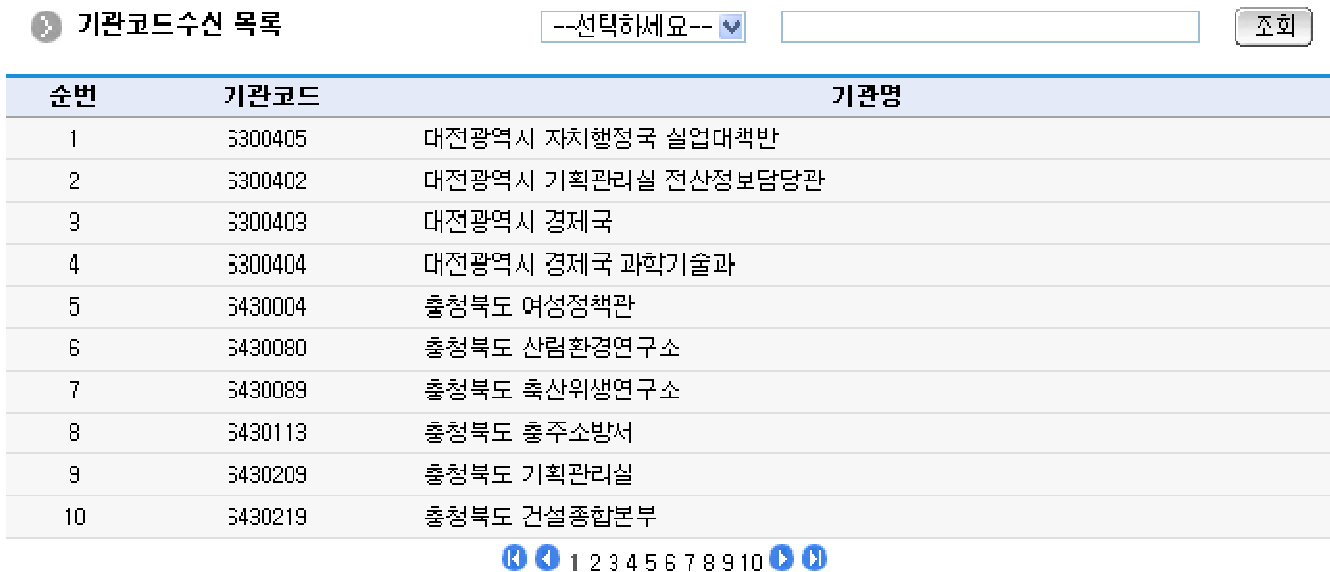

Inquiry: to inquire, select the search conditions on the top, enter the search conditions and click the Inquiry button.

# Institution Code Detail Inquiry

## Business Rule

Detail inquiry includes the deletion process. When deletion is successful, move to Receive Institution Code list screen.

#### Related Code

N/A

# Screen and execution manual

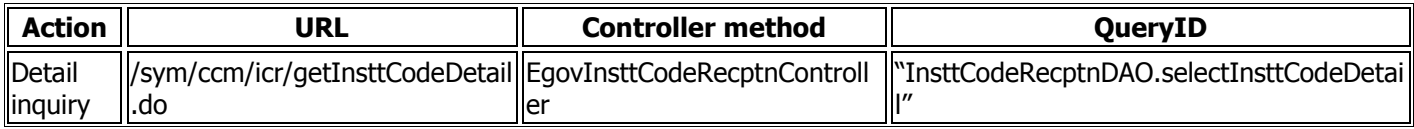

◎ 기관코드 상세조회

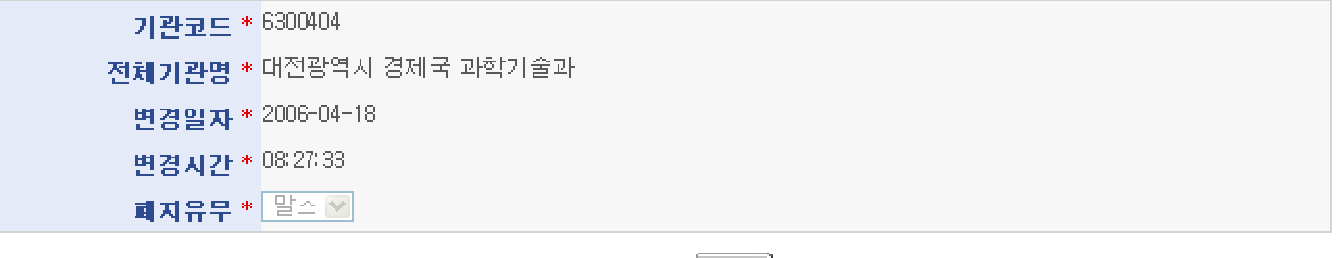

목록 )

#### 기관코드수신 이력

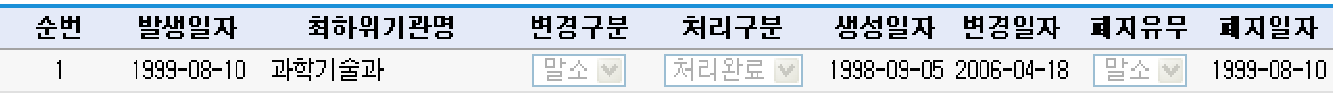